### Contents

# State Diagram

C++ Object Oriented Programming Pei-yih Ting NTOU CS

30-1

30-3

### Introduction

- **State Diagram** is used to described the dynamic behavior of an object.
- $\Diamond$  What is the state of an object?
	- All objects have internal states.
	- The response of an object to a message depends on its state
	- Ex.
	- I can answer the phone, but whether I answer or not depends on I am busy or not when the phone rings.
	- A television set usually has a couple of control buttons, e.g. volume up/down, channel up/down, setup, power etc. However, not every button is responding at any moment, e.g. volume up/down do not function when power is off, most of the buttons have a different set of functions when entering setup mode.

#### $\Diamond$  Introduction to object states

- $\Diamond$  Interface vs. States
- Object with States
- $\Diamond$  Intuitive Implementation
- Explicit States
- State Diagram
- $\Diamond$  Systematic Implementation of the State Diagram
- $\Diamond$  Modification of the Design
- Design with the "State" Pattern

30-2

### Introduction (cont'd)

- A turnstile has two states: locked or unlocked (coin deposited)
- When using an ifstream object for file input, a read operation for an integer might not succeed if the current file pointer points to a non-numeric character or if the file pointer points to the end of file.
- We can push a value into a Stack object, only when the stack is not full. We can pop a value out of it only when the stack is not empty.
- An editor has two input modes: insert or overwrite. In the insert mode, the characters inputted from the keyboard are inserted right before the cursor. In the overwrite move, the characters inputted overwrite the characters at the cursor.
- An editor has two document modes: documents modified or not modified.
- An editor has two UI modes: document specified or not specified.
- …

### Introduction (cont'd)

- Note: 1. A very simple object might have a fixed state such that its behavior is all the way consistent.
	- 2. The timing of messages to an object with various internal states is important and determines how an object responds.
	- 3. Usually the states of an object cannot be observed directly from outside. The messages an object received up to now affect its current state and therefore its future behaviors.

### Object Interface vs. Object State

- The object interface depends also on its current state.
- Object interface (the usage of an object)
	- Public operations (member functions)
	- The sequence (order) of the operations being executed
- $\div$  "Some operations are required to follow other operations" indicates the existence of object's internal state.
- $\Diamond$  If the client program does not follow the pre-specified order to use the interface, the object could possibly refuse to respond and enter a special error state.

Ex.

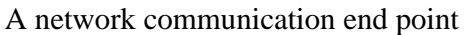

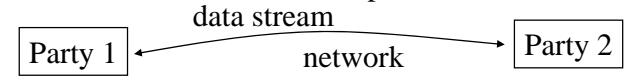

30-6

### Object with States

#### class NetCommStream { public: void open(); void connect(); void read(): void write(); void disconnect(); void close(); private:

#### ... };

#### **Correct usage:**

NetCommStream obj; obj.open(); obj.connect(); obj.read(); obj.disconnect(); obj.close();

#### **Usage description:**

**A stream can only be opened (for setting up its own communication interface) when it is not currently opened. A stream can only be connected (for building up the connection with a remote machine) when it is opened but not connected. A stream object can be read/write/ disconnected only when it is connected properly.**

#### **Incorrect usage:**

NetCommStream obj; obj.open(); obi.read():

## Intuitive Implementation

#### Using *bool* variables to keep various kinds of states

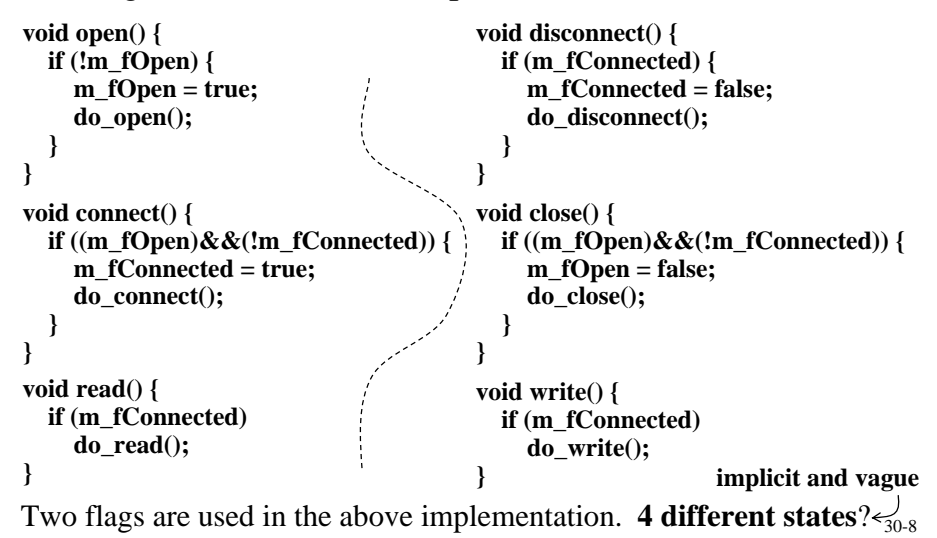

30-5

## Explicit State

 Two *bool* variables m\_fOpen and m\_fConnected define 4 legal states; but only 3 of them are meaningful to this application

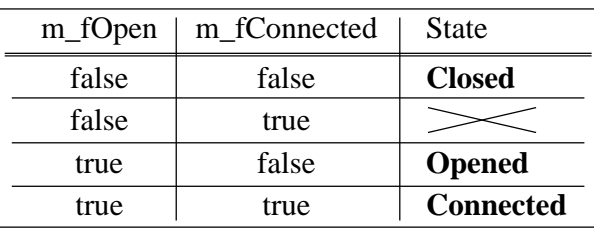

 $\Diamond$  There are six possible events (messages) to this object

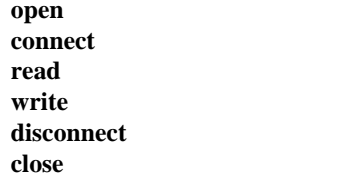

#### 30-9

30-11

## State Diagram (cont'd)

Advantages:

- Show only valid states in the diagram
- Label each state with meaningful words
- Allow programmer to consider the full set of events at each state
- \* Simplify the considerations of server program logics. A state diagram for the server object shows a lot more design information than a control flow diagram for the server. (The server control flow diagram is incomplete and fragmented without the client control flow diagram.)
- $\Diamond$  A control flow diagram of the client simply does not show all possible ways of usages.

See the following example...

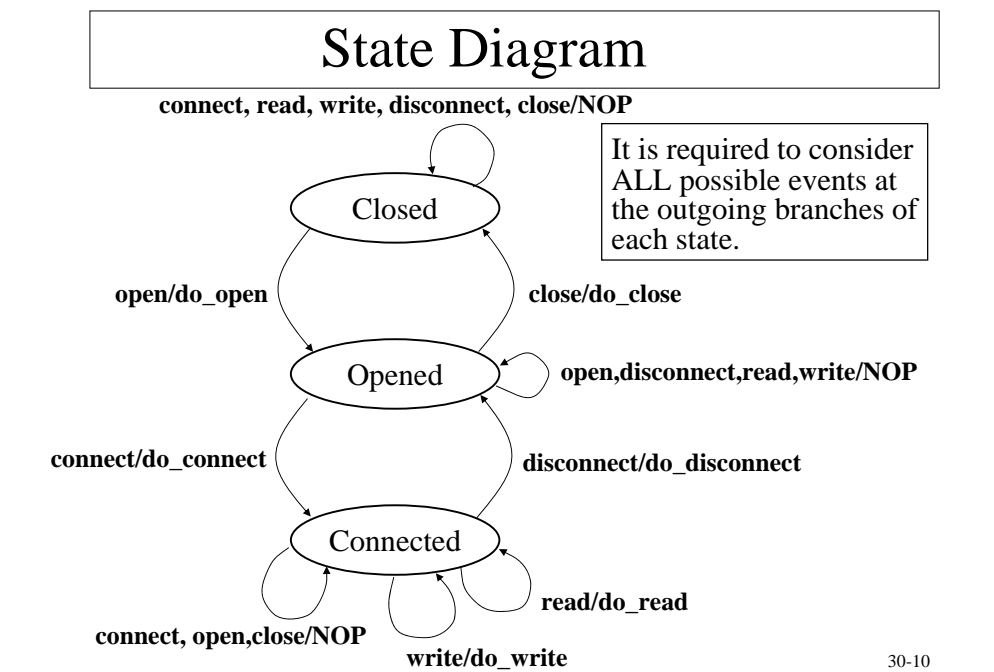

# Control Flow Diagram of A Client

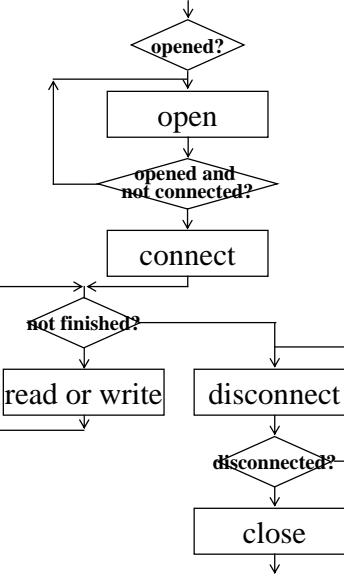

- $\Diamond$  This is the control flow for the TYPICAL / CORRECT usage of this NetCommStream object.
- $\triangle$  Problems:
	- What if the client does not follow this advised procedure?

Eg. Not opened but do the connect at the first step? Not connected but do the read/write at the second step?

 $\star$  What if there are other possible usage patterns?

e.g. Opened but find no peer to connect and then close immediately.

Disconnected but find some other peer to connect.

## Procedural Implementation of FSM

- Use a single *enum* type of variable to represent the state of the system enum InternalStates {*Closed*, *Opened*, *Connected*}; InternalStates m\_state;
- $\Diamond$  In an OO system, objects communicate with each other through events. Take the event open and its handler open() as example:
	- 1. For each open message of each state in the diagram
	- 2. Implement the response in open()

#### **void open() {**

```
if (m_state == Closed)
  {
    do_open();
    m_state = Opened;
  }
  else if (m_state == Opened) ;
  else if (m_state == Connected) ;
}
```
**A systematic way of code implementation from a state diagram**

30-13

# Modification over State Diagram

- $\Diamond$  If the system specification is modified such that it is allowed to close at the Connected state
- $\div$  It is a good idea to change the design on the state diagram directly

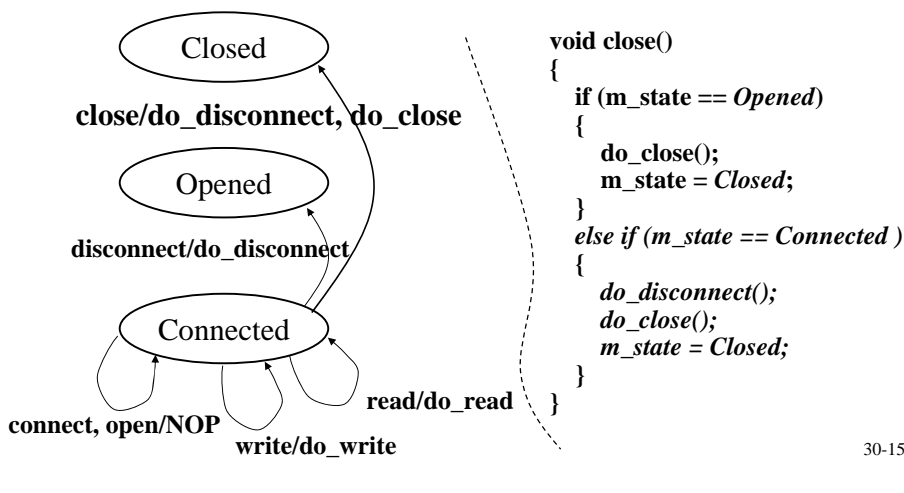

## Implementation of the State Diagram

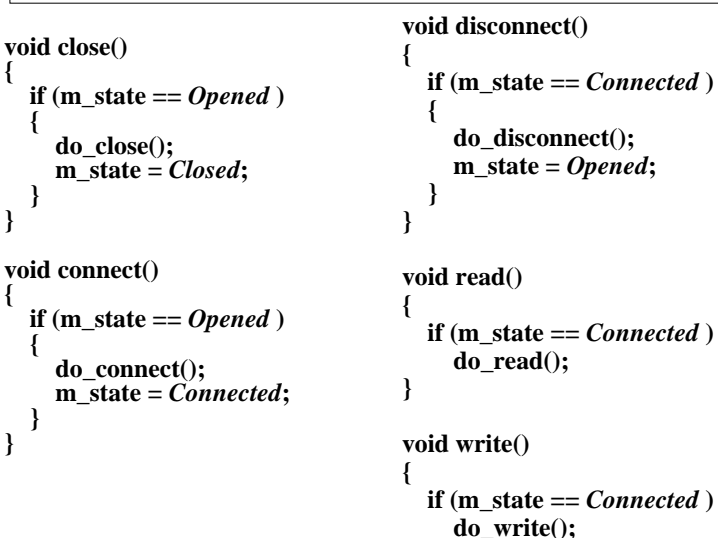

30-14

## Another Procedural Implementation

**}**

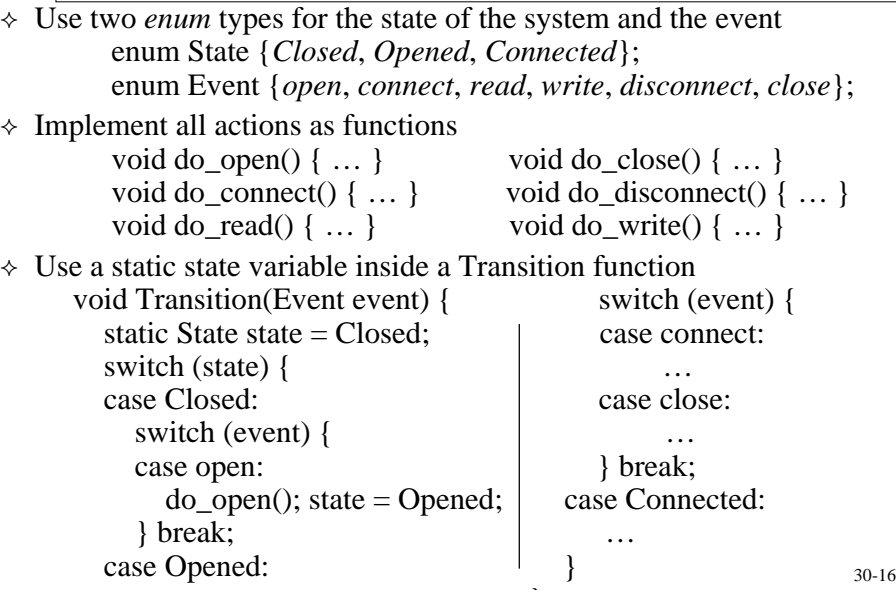

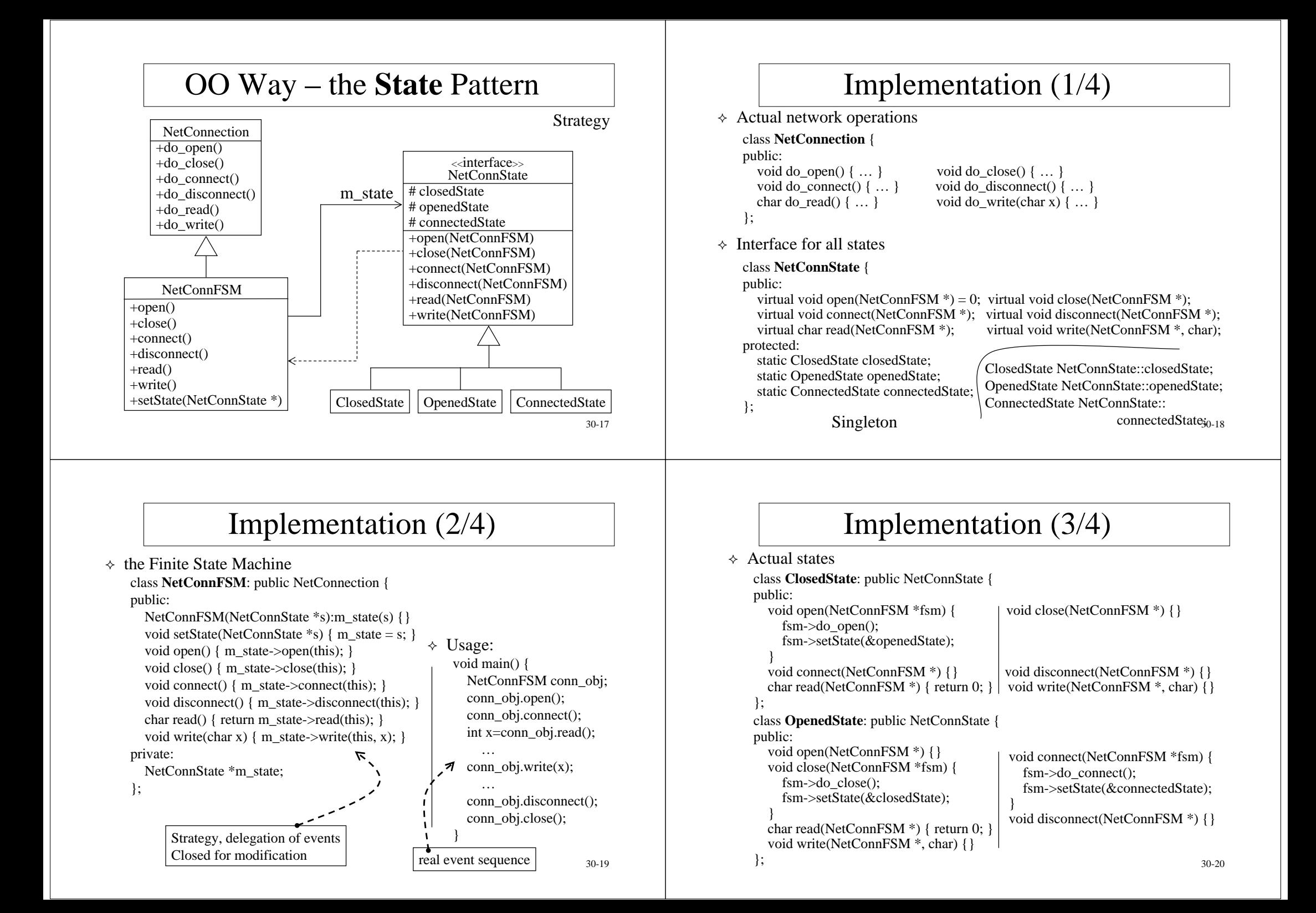

### Implementation (4/4)

```
class ConnectedState: public NetConnState {
public:
 void open(NetConnFSM *) {}
 void close(NetConnFSM *) {}
 void connect(NetConnFSM *) {}
 void disconnect(NetConnFSM *fsm) {
    fsm->do_disconnect();
    fsm->setState(&openedState);
  }
  char read(NetConnFSM *fsm) {
    return fsm->do_read();
  }
  void write(NetConnFSM *fsm, char x) {
    fsm{-}>do_write(x);
  }
};
```
 $\Diamond$  Implemented through the "Strategy" and "Singleton" patterns

```
30-21
 Object Mentor Finite State Machine Compiler for Java/C++ code
 http://www.objectmentor.com/resources/bin/smcJava.zip
```